Ccna Security Instructor Lab Manual Version 1.1
>>>CLICK HERE<<<

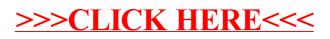